# UIKit 无障碍函数索引

中国信息无障碍产品联盟&信息无障碍研究会 译制

20160909

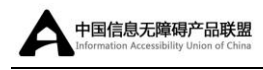

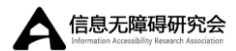

# <span id="page-1-0"></span>翻译声明

翻译机构[:信息无障碍研究会](http://www.siaa.org.cn/)(ARA) [中国信息无障碍产品联盟](http://www.capa.ac/)(CAPA)

译者:刘辉

审阅:刘彪、沈广荣

本文档翻译自苹果 iOS Developer Library 的官方文[档无障碍函数索引,](https://developer.apple.com/library/ios/documentation/UIKit/Reference/UIKitFunctionReference/index.html#//apple_ref/doc/uid/TP40006894-CH3-SW39) 如您 对翻译文档内容有异议,请将原文文档做为主要参考,原文版权由 Apple Inc 持 有并保留。

本翻译文档使用请参见 [CC BY-NC-SA 3.0](http://creativecommons.org/licenses/by-nc-sa/3.0/cn/)。文档可以免费使用、分享, 但请 保留本链接,如您有任何内容上的修改,请发送邮件至 liuhui@siaa.org.cn,我们 只是希望文档内容能够统一完整,真正帮助开发者完善产品的信息无障碍。

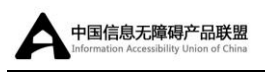

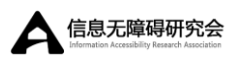

### 目录

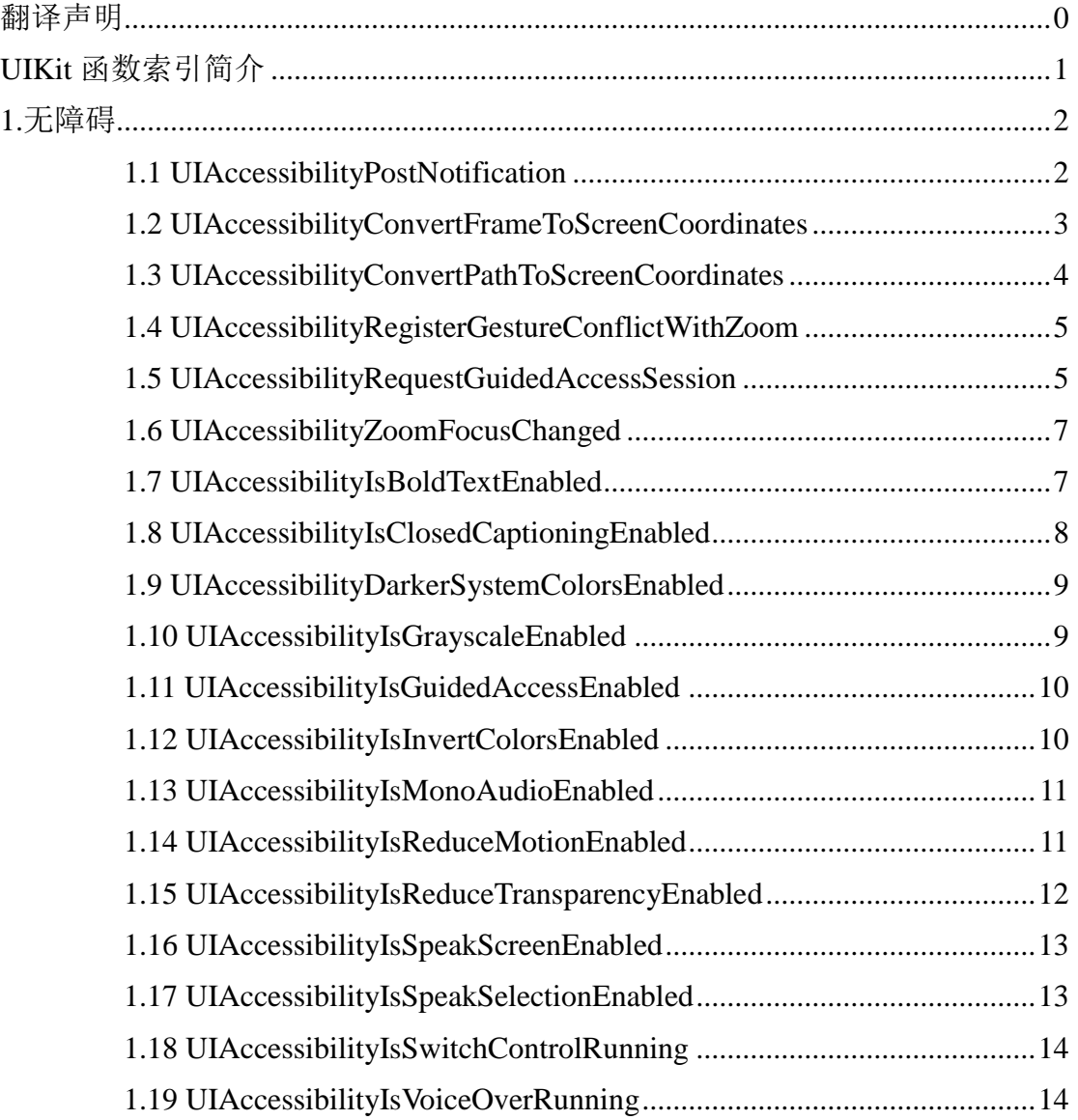

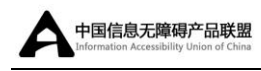

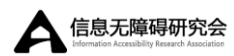

# <span id="page-3-0"></span>UIKit 函数索引简介

继承自: Not Application;

遵循: Not Application;

导入语句:

#### OBJECTIVE-C

@import UIKit;

可获得性: Not Application;

UIKit 框架定义了一批函数,其中很多函数被用于图形和绘图操作。

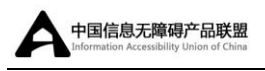

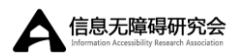

# <span id="page-4-0"></span>1.无障碍

## <span id="page-4-1"></span>1.1 UIAccessibilityPostNotification

向辅助应用发送一个通知。

#### 声明

#### SWIFT

func UIAccessibilityPostNotification(\_ *notification*: [UIAccessibilityNotifications,](https://developer.apple.com/library/ios/documentation/UIKit/Reference/UIAccessibility_Protocol/index.html#//apple_ref/swift/tdef/c:@T@UIAccessibilityNotifications) \_ *argument*: [AnyObject?](https://developer.apple.com/library/ios/documentation/Swift/Reference/Swift_AnyObject_Protocol/index.html#//apple_ref/swift/intf/s:Ps9AnyObject))

#### OBJECTIVE-C

void UIAccessibilityPostNotification ( UIAccessibilityNotifications notification, id argument );

#### 参数

*notification* :要发送的通知(全部"通知"详见 [UIAccessibility Protocol](http://www.siaa.org.cn/iOSUIAccessibilityProtocol.pdf)  [Reference](http://www.siaa.org.cn/iOSUIAccessibilityProtocol.pdf) 通知列表)。

*argument* :被通知指定的参数。默认传递 nil,除非通知指定了另外的参数。

#### 简介

如果应用具有频繁改变、出现或消失的用户界面元素,应用可能需要发送无 障碍通知。

#### 可获得性

在 iOS3.0 及更高的版本中可获得。

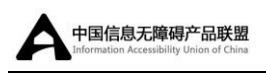

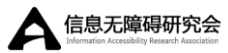

### <span id="page-5-0"></span>1.2

# UIAccessibilityConvertFrameToScreenCoord inates

将指定矩形从视图坐标转换为屏幕坐标。

#### 声明

#### SWIFT

func UIAccessibilityConvertFrameToScreenCoordinates(\_ *rect*: [CGRect,](https://developer.apple.com/library/ios/documentation/GraphicsImaging/Reference/CGGeometry/index.html#//apple_ref/swift/struct/c:@S@CGRect) \_ *view*: [UIView\)](https://developer.apple.com/library/ios/documentation/UIKit/Reference/UIView_Class/index.html#//apple_ref/swift/cl/c:objc(cs)UIView) -> [CGRect](https://developer.apple.com/library/ios/documentation/GraphicsImaging/Reference/CGGeometry/index.html#//apple_ref/swift/struct/c:@S@CGRect)

#### OBJECTIVE-C

[CGRect](https://developer.apple.com/library/ios/documentation/GraphicsImaging/Reference/CGGeometry/index.html#//apple_ref/swift/struct/c:@S@CGRect) UIAccessibilityConvertFrameToScreenCoordinates ( [CGRect](https://developer.apple.com/library/ios/documentation/GraphicsImaging/Reference/CGGeometry/index.html#//apple_ref/swift/struct/c:@S@CGRect) rect, [UIView](https://developer.apple.com/library/ios/documentation/UIKit/Reference/UIView_Class/index.html#//apple_ref/swift/cl/c:objc(cs)UIView) \*view );

#### 参数

*rect* :指定视图(*view*)坐标系统中的指定矩形。

*view* :包含指定矩形的视图。该参数不能为 nil。

#### 返回值

屏幕坐标中的矩形。

#### 简介

使用该函数将无障碍框架矩形转换为屏幕坐标。

#### 可获得性

在 iOS7.0 及更高的版本中可获得。

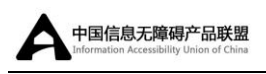

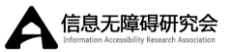

### <span id="page-6-0"></span>1.3

# UIAccessibilityConvertPathToScreenCoordin ates

将指定路径对象转换为屏幕坐标,并返回结果中的新路径对象。

#### 声明

#### SWIFT

func UIAccessibilityConvertPathToScreenCoordinates(\_ *path*: [UIBezierPath,](https://developer.apple.com/library/ios/documentation/UIKit/Reference/UIBezierPath_class/index.html#//apple_ref/swift/cl/c:objc(cs)UIBezierPath) \_ *view*: [UIView\)](https://developer.apple.com/library/ios/documentation/UIKit/Reference/UIView_Class/index.html#//apple_ref/swift/cl/c:objc(cs)UIView) -> [UIBezierPath](https://developer.apple.com/library/ios/documentation/UIKit/Reference/UIBezierPath_class/index.html#//apple_ref/swift/cl/c:objc(cs)UIBezierPath)

#### OBJECTIVE-C

[UIBezierPath](https://developer.apple.com/library/ios/documentation/UIKit/Reference/UIBezierPath_class/index.html#//apple_ref/swift/cl/c:objc(cs)UIBezierPath) \* UIAccessibilityConvertPathToScreenCoordinates ( [UIBezierPath](https://developer.apple.com/library/ios/documentation/UIKit/Reference/UIBezierPath_class/index.html#//apple_ref/swift/cl/c:objc(cs)UIBezierPath) \*path, [UIView](https://developer.apple.com/library/ios/documentation/UIKit/Reference/UIView_Class/index.html#//apple_ref/swift/cl/c:objc(cs)UIView) \*view );

#### 参数

*path* :想要转换的路径对象。被用来创建该路径对象的坐标值应该与指定视 图(*view*)的坐标系统相关联。该参数不能为 nil。

*view* :该视图的坐标系统被用来定义路径。该参数不能为 nil。

#### 返回值

一个新路径对象,具有与 *path* 相同的形态,但 *path* 的点是被指定在屏幕坐 标中。

#### 简介

该函数调整路径的点,开发者可将这些点提供给无障碍系统可使用的数值。 在路径对象被发送到无障碍系统处理之前,开发者可以使用该函数转换应用用户 界面使用的路径对象。

#### 可获得性

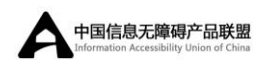

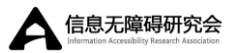

在 iOS7.0 及更高的版本中可获得。

֦

### <span id="page-7-0"></span>1.4

# UIAccessibilityRegisterGestureConflictWith Zoom

警告用户应用的特定手势与系统定义的无障碍缩放手势冲突。

#### 声明

#### SWIFT

func UIAccessibilityRegisterGestureConflictWithZoom()

#### OBJECTIVE-C

void UIAccessibilityRegisterGestureConflictWithZoom ( void );

#### 简介

如果应用使用的多指手势与系统缩放手势(也就是,三指手势)冲突,使用 该函数。在该情景下,会呈现给用户关闭缩放或继续的选择,

#### 可获得性

在 iOS5.0 及更高的版本中可获得。

### <span id="page-7-1"></span>1.5

## UIAccessibilityRequestGuidedAccessSession

将应用异步转换为单 App 模式或退出单 App 模式。

#### 声明

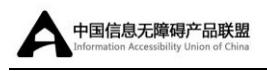

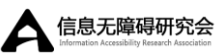

#### SWIFT

func UIAccessibilityRequestGuidedAccessSession(*\_ enable*: [Bool,](https://developer.apple.com/library/ios/documentation/Swift/Reference/Swift_Bool_Structure/index.html#//apple_ref/swift/struct/s:Sb) *completionHandler*: [\(Bool\)](https://developer.apple.com/library/ios/documentation/Swift/Reference/Swift_Bool_Structure/index.html#//apple_ref/swift/struct/s:Sb) -> [Void\)](https://developer.apple.com/library/ios/documentation/Swift/Reference/Swift_StandardLibrary_TypeAliases/index.html#//apple_ref/swift/tdef/s:s4Void)

#### OBJECTIVE-C

void UIAccessibilityRequestGuidedAccessSession ( BOOL enable, void (^completionHandler)(BOOL didSucceed) );

#### 参数

enble: 值为 YES 时, 为该应用将设备置为单 App 模式; 值为 NO 时, 退出 单 App 模式。

*completionHandler* :告知应用操作成功或失败的块。该块具有以下参数:

*didSucceed* :如果值为 YES,则应用成功转换为或退出单 App 模式。 如果值为 NO, 应用或设备没有资格获得单 App 模式, 或存在一些 其他错误。

#### 简介

开发者可以使用该方法将应用锁定为单 App 模式,并稍后将其从该模式释 放。例如,一个测试应用可能在测试开始时进入该模式,当用户完成测试时退出 该模式。进入单 App 模式仅支持使用移动设备管理(MDM)监管的设备,且应 用自己必须可以由 MDM 激活该模式。开发者必须平衡进入单 App 模式和退出 该模式的调用。

因为进入或退出单 App 模式可能会需要一些时间,该方法异步执行并使用 *completionHandler* 块告知执行结果。

#### 可获得性

在 iOS7.0 及更高的版本中可获得。

#### 参见

[UIAccessibilityIsGuidedAccessEnabled](#page-12-0)

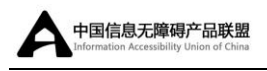

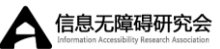

## <span id="page-9-0"></span>1.6 UIAccessibilityZoomFocusChanged

告知系统应用的焦点已经变换到一个新位置。

#### 声明

#### SWIFT

func UIAccessibilityZoomFocusChanged(\_ *type*: [UIAccessibilityZoomType,](https://developer.apple.com/library/ios/documentation/UIKit/Reference/UIAccessibility_Protocol/index.html#//apple_ref/swift/enum/c:@E@UIAccessibilityZoomType) \_ *frame*: [CGRect,](https://developer.apple.com/library/ios/documentation/GraphicsImaging/Reference/CGGeometry/index.html#//apple_ref/swift/struct/c:@S@CGRect) \_ *view*: [UIView\)](https://developer.apple.com/library/ios/documentation/UIKit/Reference/UIView_Class/index.html#//apple_ref/swift/cl/c:objc(cs)UIView)

#### OBJECTIVE-C

void UIAccessibilityZoomFocusChanged ( [UIAccessibilityZoomType](https://developer.apple.com/library/ios/documentation/UIKit/Reference/UIAccessibility_Protocol/index.html#//apple_ref/swift/enum/c:@E@UIAccessibilityZoomType) type, [CGRect](https://developer.apple.com/library/ios/documentation/GraphicsImaging/Reference/CGGeometry/index.html#//apple_ref/swift/struct/c:@S@CGRect) frame, [UIView](https://developer.apple.com/library/ios/documentation/UIKit/Reference/UIView_Class/index.html#//apple_ref/swift/cl/c:objc(cs)UIView) \*view );

#### 参数

*type* :一个介绍性常量,标识缩放类型。

*frame* :在屏幕坐标中,当前缩放的框架。

*view* :包含缩放框架的视图。

#### 可获得性

在 iOS5.0 及更高的版本中可获得。

## <span id="page-9-1"></span>1.7 UIAccessibilityIsBoldTextEnabled

返回一个布尔值, 标识是否启用了粗体文本。

#### 声明

#### SWIFT

func UIAccessibilityIsBoldTextEnabled() -> [Bool](https://developer.apple.com/library/ios/documentation/Swift/Reference/Swift_Bool_Structure/index.html#//apple_ref/swift/struct/s:Sb)

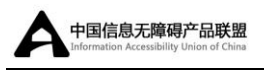

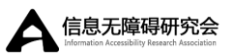

#### OBJECTIVE-C

BOOL UIAccessibilityIsBoldTextEnabled ( void );

#### 返回值

如果用户在设置中启用了粗体文本,返回 YES;否则,返回 NO。

#### 可获得性

在 iOS8.0 及更高的版本中可获得。

### <span id="page-10-0"></span>1.8

## UIAccessibilityIsClosedCaptioningEnabled

返回一个布尔值,标识是否启用了隐藏式字幕。

#### 声明

#### **SWIFT**

func UIAccessibilityIsClosedCaptioningEnabled() -> [Bool](https://developer.apple.com/library/ios/documentation/Swift/Reference/Swift_Bool_Structure/index.html#//apple_ref/swift/struct/s:Sb)

#### OBJECTIVE-C

BOOL UIAccessibilityIsClosedCaptioningEnabled ( void );

#### 返回值

如果用户在设置中启用了隐藏式字幕,返回 YES;否则,返回 NO。

#### 可获得性

在 iOS5.0 及更高的版本中可获得。

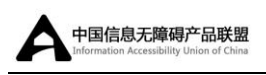

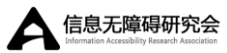

## <span id="page-11-0"></span>1.9

# UIAccessibilityDarkerSystemColorsEnabled

返回一个布尔值,标识是否启用了加深颜色。

#### 声明

#### SWIFT

func UIAccessibilityDarkerSystemColorsEnabled() -> [Bool](https://developer.apple.com/library/ios/documentation/Swift/Reference/Swift_Bool_Structure/index.html#//apple_ref/swift/struct/s:Sb)

#### OBJECTIVE-C

BOOL UIAccessibilityDarkerSystemColorsEnabled ( void );

#### 返回值

如果用户在设置中启用了加深颜色,返回 YES;否则,返回 NO。

#### 可获得性

在 iOS8.0 及更高的版本中可获得。

## <span id="page-11-1"></span>1.10 UIAccessibilityIsGrayscaleEnabled

返回一个布尔值,标识是否启用了灰度。

#### 声明

#### SWIFT

func UIAccessibilityIsGrayscaleEnabled() -> [Bool](https://developer.apple.com/library/ios/documentation/Swift/Reference/Swift_Bool_Structure/index.html#//apple_ref/swift/struct/s:Sb)

#### OBJECTIVE-C

BOOL UIAccessibilityIsGrayscaleEnabled ( void );

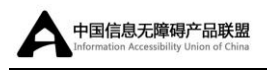

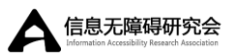

#### 返回值

如果用户在设置中启用了灰度,返回 YES;否则,返回 NO。

#### 可获得性

在 iOS8.0 及更高的版本中可获得。

## <span id="page-12-0"></span>1.11 UIAccessibilityIsGuidedAccessEnabled

返回一个布尔值,标识是否启用了引导式访问。

#### 声明

#### SWIFT

func UIAccessibilityIsGuidedAccessEnabled() -> [Bool](https://developer.apple.com/library/ios/documentation/Swift/Reference/Swift_Bool_Structure/index.html#//apple_ref/swift/struct/s:Sb)

#### OBJECTIVE-C

BOOL UIAccessibilityIsGuidedAccessEnabled ( void );

#### 返回值

如果用户在设置中启用了引导式访问,返回 YES;否则,返回 NO。

#### 可获得性

在 iOS6.0 及更高的版本中可获得。

## <span id="page-12-1"></span>1.12 UIAccessibilityIsInvertColorsEnabled

返回一个布尔值,标识是否启用了反转颜色。

#### 声明

SWIFT

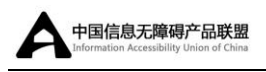

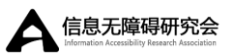

func UIAccessibilityIsInvertColorsEnabled() -> [Bool](https://developer.apple.com/library/ios/documentation/Swift/Reference/Swift_Bool_Structure/index.html#//apple_ref/swift/struct/s:Sb)

#### OBJECTIVE-C

BOOL UIAccessibilityIsInvertColorsEnabled ( void );

#### 返回值

如果用户在设置中启用了反转颜色,返回 YES;否则,返回 NO。

#### 可获得性

在 iOS6.0 及更高的版本中可获得。

## <span id="page-13-0"></span>1.13 UIAccessibilityIsMonoAudioEnabled

返回一个布尔值,标识系统音频是否设置为单声道音频。

#### 声明

SWIFT

func UIAccessibilityIsMonoAudioEnabled() -> [Bool](https://developer.apple.com/library/ios/documentation/Swift/Reference/Swift_Bool_Structure/index.html#//apple_ref/swift/struct/s:Sb)

#### OBJECTIVE-C

BOOL UIAccessibilityIsMonoAudioEnabled ( void );

#### 返回值

如果当前已启用了单声道音频,返回 YES;否则,返回 NO。

#### 可获得性

在 iOS5.0 及更高的版本中可获得。

## <span id="page-13-1"></span>1.14 UIAccessibilityIsReduceMotionEnabled

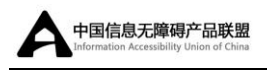

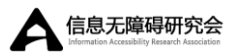

返回一个布尔值,标识是否启用了减弱动态效果。

#### 声明

#### SWIFT

func UIAccessibilityIsReduceMotionEnabled() -> [Bool](https://developer.apple.com/library/ios/documentation/Swift/Reference/Swift_Bool_Structure/index.html#//apple_ref/swift/struct/s:Sb)

#### OBJECTIVE-C

BOOL UIAccessibilityIsReduceMotionEnabled( void );

#### 返回值

如果用户在设置中启用了减弱动态效果,返回 YES: 否则,返回 NO。

#### 可获得性

在 iOS8.0 及更高的版本中可获得。

### <span id="page-14-0"></span>1.15

# UIAccessibilityIsReduceTransparencyEnable d

返回一个布尔值,标识是否启用了降低透明度。

#### 声明

#### SWIFT

func UIAccessibilityIsReduceTransparencyEnabled() -> [Bool](https://developer.apple.com/library/ios/documentation/Swift/Reference/Swift_Bool_Structure/index.html#//apple_ref/swift/struct/s:Sb)

#### OBJECTIVE-C

BOOL UIAccessibilityIsReduceTransparencyEnabled ( void );

#### 返回值

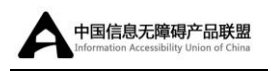

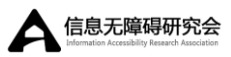

如果用户在设置中启用了降低透明度,返回 YES;否则,返回 NO。

#### 可获得性

在 iOS8.0 及更高的版本中可获得。

## <span id="page-15-0"></span>1.16 UIAccessibilityIsSpeakScreenEnabled

返回一个布尔值,标识是否启用了朗读屏幕。

#### 声明

SWIFT

func UIAccessibilityIsSpeakScreenEnabled() -> [Bool](https://developer.apple.com/library/ios/documentation/Swift/Reference/Swift_Bool_Structure/index.html#//apple_ref/swift/struct/s:Sb)

OBJECTIVE-C

BOOL UIAccessibilityIsSpeakScreenEnabled ( void );

#### 返回值

如果用户在设置中启用了朗读屏幕,返回 YES;否则,返回 NO。

#### 可获得性

在 iOS8.0 及更高的版本中可获得。

## <span id="page-15-1"></span>1.17 UIAccessibilityIsSpeakSelectionEnabled

返回一个布尔值,标识是否启用了朗读所选项。

声明

#### SWIFT

func UIAccessibilityIsSpeakSelectionEnabled() -> [Bool](https://developer.apple.com/library/ios/documentation/Swift/Reference/Swift_Bool_Structure/index.html#//apple_ref/swift/struct/s:Sb)

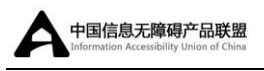

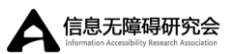

#### OBJECTIVE-C

BOOL UIAccessibilityIsSpeakSelectionEnabled ( void );

#### 返回值

如果用户在设置中启用了朗读所选项,返回 YES;否则,返回 NO;

#### 可获得性

在 iOS8.0 及更高的版本中可获得。

### <span id="page-16-0"></span>1.18 UIAccessibilityIsSwitchControlRunning

返回一个布尔值,标识是否启用了切换控制。

#### 声明

SWIFT

func UIAccessibilityIsSwitchControlRunning() -> [Bool](https://developer.apple.com/library/ios/documentation/Swift/Reference/Swift_Bool_Structure/index.html#//apple_ref/swift/struct/s:Sb)

#### OBJECTIVE-C

BOOL UIAccessibilityIsSwitchControlRunning ( void );

#### 返回值

如果用户在设置中启用了切换控制,返回 YES;否则,返回 NO。

#### 可获得性

<span id="page-16-1"></span>在 iOS8.0 及更高的版本中可获得。

### 1.19 UIAccessibilityIsVoiceOverRunning

返回一个布尔值,标识 VoiceOver 是否正在运行。

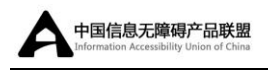

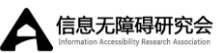

#### 声明

#### SWIFT

func UIAccessibilityIsVoiceOverRunning() -> [Bool](https://developer.apple.com/library/ios/documentation/Swift/Reference/Swift_Bool_Structure/index.html#//apple_ref/swift/struct/s:Sb)

#### OBJECTIVE-C

BOOL UIAccessibilityIsVoiceOverRunning ( void );

#### 返回值

如果 VoiceOver 正在运行, 返回 YES; 否则, 返回 NO。

#### 简介

可以使用该函数为 VoiceOver 自定义应用用户界面。例如,开发者可能想要 为 VoiceOver 用户将快速消失的 UI 元素一直保持在屏幕上。注意,开发者也可 以监听 UIAccessibilityVoiceOverStatusChanged 通知,来获得 VoiceOver 启动和停 止的时间。

#### 可获得性

在 iOS4.0 及更高的版本中可获得。